# <span id="page-0-0"></span>**NamedStyle**

## **Description**

The [NamedStyle](#page-0-0) class represents a named style, such as "Normal", "Heading 1", etc., that is embedded in a Word document.

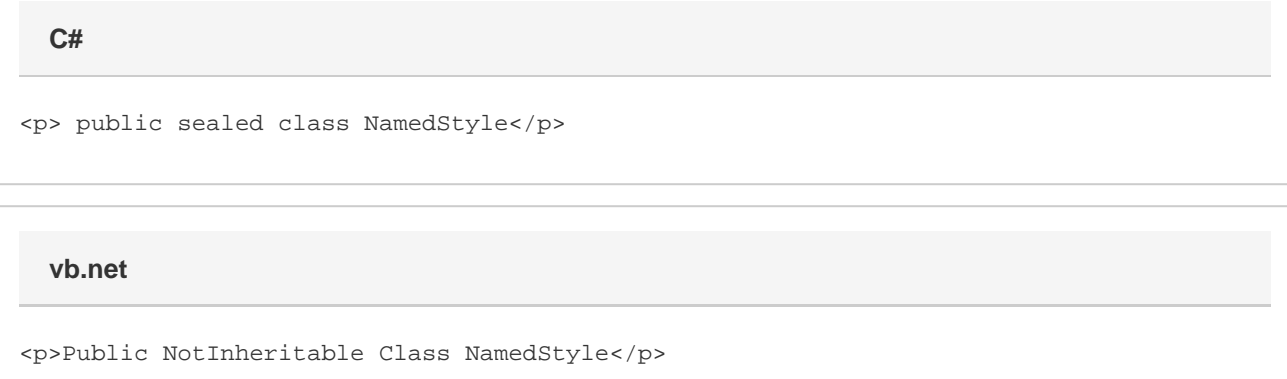

#### **Remarks**

You cannot create a new named style programmatically. You can only work with Named Styles that are in an existing document. You can obtain an instance of this class from the [Document.Styles](https://wiki.softartisans.com/display/WW8/Document.Styles) collection. You can apply a style to different sections and elements within your document. You cannot, however, modify a named style using WordWriter.

The following sample retrieves a copy of the Heading 1 style and applies it to a new paragraph.

### **Examples**

**C#**

 NamedStyle heading1Style = doc.Styles[NamedStyle.BuiltIn.Heading1]; Paragraph p = doc. InsertParagraphAfter(heading1Style);

**vb.net**

 Dim heading1Style As NamedStyle = doc.Styles(NamedStyle.BuiltIn.Heading1) Dim p As Paragraph = doc.InsertParagraphAfter(heading1Style)

#### **Properties**

**Name Description** 

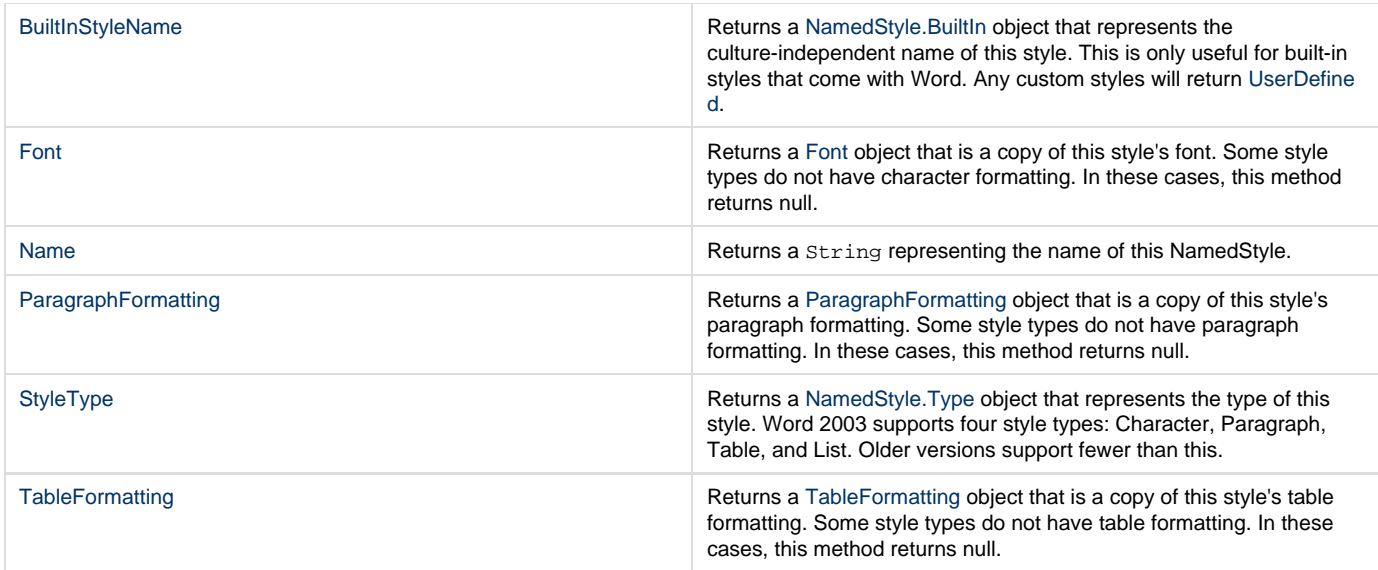

## **Nested Classes**

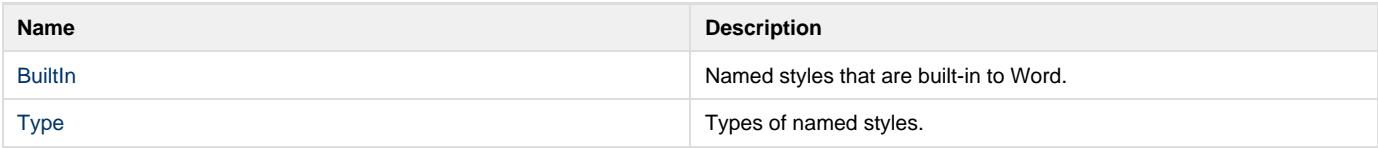